## **The Subnet Training Guide For Students And Instructors V3 0**

If you ally dependence such a referred **the subnet training guide for students and instructors v3 0** ebook that will manage to pay for you worth, acquire the totally best seller from us currently from several preferred aut You may not be perplexed to enjoy every books collections the subnet training guide for students and instructors v3 0 that we will extremely offer. It is not with reference to the costs. It's approximately what you compuls

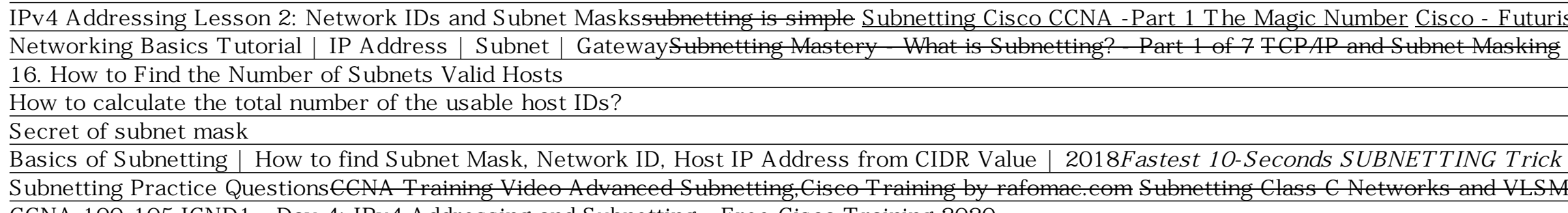

Subnet Training Guide - chimerayanartas.com Cisco CCNA, and CCNP candidates. The Subnet Training Guide is over 100 pages and divided into 6 chapters. Amazon.com: The Subnet Training Guide for Students and... IT workers and students can use this book to prepare for c

Subnet Training Guide For Students And Instructors The Subnet Training Guide for Students and Instructors v3 ... [PDF] Subnet training guide for students and instructors... The Subnet Training Guide A Step By Step Guide on Understanding and Solving Subnetting Problems by B

Subnet Training Guide For Students And Instructors ... [PDF] Subnet training guide for students and instructors... The Subnet Training Guide A Step By Step Guide on Understanding and Solving Subnetting Problems by Brendan Choi easysubnet.com v2.5 The Subnet is a widely-used pr

CCNA 100-105 ICND1 - Day 4: IPv4 Addressing and Subnetting - Free Cisco Training 2020 CCNA TRAINING : PART 15 || SUBNET MASK || CCNA NETWORKING CLASS IN MALAYALAM**Cisco CCNA Training Guide I How To Get CCNA Certification?** Microsoft Azure Fundamentals Certification Course (AZ-900) - Pass the exam in 3 hours!The Subnet Training Guide For

Amazon.com: The Subnet Training Guide for Students and ... -- from the CCENT/CCNA ICND1 Official Exam Certification Guide, Cisco Press, 2nd Ed, Feb 2011 A must-have for IT workers, network engineers, students and instructors. Learn IP addressing and subnetting for work, certificat

The Subnet Training Guide for Students and Instructors v3... The Subnet Training Guide is over 100 pages and divided into 6 chapters. The Subnet Training Guide for Students and Instructors v3 ... Subnet Training Guide For Students And Instructors Read Online Whether you are engaging

Subnet Training Guide - orrisrestaurant.com The tutorial on subnetting in this guide is based on CIDR, which enables a great deal of flexibility in the size of the address pools you assign to each subnet. In fact, you don't have to limit your system to the use of ju

Ultimate Subnetting Guide - Best Subnet Calculator Tools ... SUBNET's training programs provide a unique opportunity to achieve expertise in managing and administering your substation assets. Embracing open standards, and industry-leading solutions, our hands- on training will walk

The Subnet Training Guide For Students And Instructors V3 0 Subnet Mask. Perhaps the most recognizable aspect of subnetting is the subnet mask. Like IP addresses, a subnet mask contains four bytes (32 bits) and is often written using the same dotted-decimal notation. For example, h

Subnet Training Guide - me-mechanicalengineering.com After using the five bits for subnetting, you are left with 11 bits for host addresses. This allows each subnet so have 2048 host addresses (2 11), 2046 of which could be assigned to devices. Note: In the past, there were

Annotation Expert Insight. Both authors are Microsoft-certified Windows XP specialists. Comprehensive. Omprehensive. Organized according to the actual exam objectives, our Training Guide series features. Summaries & Review nover full test simulation. About the Author: Robert L. Bogue, MCSE, CNA, A+, Network+, I-Net+, Server+, e-Biz+, IT Project+, and CDIA+, has contributed to over 100 book projects, numerous magazine articles, and reviews. H complete the largest single rollout of Windows 2000 to occur prior to the product launch. He currently works with large customers to deploy Microsoft technology.

Substation Engineer, SCADA, Operator Training - SUBNET

Fully updated for Windows Server 2012 R2! Designed to help enterprise administrators develop real-world, job-role-specific expertise for advanced configuration tasks Fully updated for Windows Server 2012 R2, including new Are at your own pace Creates a foundation of skills which, along with on-the-job experience, can be measured by Microsoft Certification and Recovery Advanced Pile Services and Storage High Availability Site Resilience Dyna The training guide contains everything to completely prepare for the "Internetworking with Microsoft TCP/IP on Microsoft Windows NT 4.0" exam.

IP Tutorial: Subnet Mask and Subnetting

The Subnet Training Guide for Students and Instructors v3.0. by Choi, Brendan. Price: \$2.99. Write a review. See All Buying Options. Add to Wish List. Top positive reviews > JOSE. 5.0 out of 5 stars Five Stars. November 26

Amazon.com: Customer reviews: The Subnet Training Guide ... Table 1 – Default subnet mask & range of each class. Class A addresses begin with a 0 bit. Therefore, all addresses from 1.0.0.0 to 126.255.255.255 belong to class A (1= 0 000 0001; 126 = 0 111 1110). The 0.0.0.0 address i CCNA Training » Subnetting Tutorial – Subnetting Made Easy

Foundational, authorized learning for the brand-new CCNP Implementing Cisco IP Routing Cisco IP Routing (ROUTE) exam from Cisco! \* \*The only Cisco, designers of the exam and its companion course. \*Thoroughly introduces rou Routing (ROUTE) is the only Cisco authorized, self-paced foundational learning tool designed to help network professionals prepare for the brand new CCNP ROUTE exam from Cisco. This book covers all CCNP ROUTE exam from Cis reliving, and troubleshooting EIGRP solutions. \*Implementing scalable OSPF multiarea network solutions. \*Implementing IPv4 based redistribution. \*Assessing, configuring, and verifying path controll. As part of the Cisco Pr but does not assume any prior knowledge of CCNP concepts.

Annotation The authoritative solution to passing the Network+ exam! Has CompTIAs Authorized Quality Authorized Quality Curriculum (CAQC) stamp of approval. Features and troubleshoot basic networking hardware peripherals an nerg Software, and Web site sum will find our Training Guide series to be an indispensiblenbsp;self-study tool. This book is their one-stop shop because of its teaching methodology, the accompanying ExamGear testing softwa onsultancy assignments for a wide variety of organizations including the Bank of England, The London Stock Exchange, Iomega and the United Nations. Mike Harwood(MCT, MCSE, A+) has 6+ years experience in IT. As well as trai

MCSE candidates can practice taking the TCP/IP exam by using the software provided in this book/CD-ROM. The guide offers solid, objective-based content, along with sample questions and exercises to allow the reader to lear

This is the eBook of the printed book and may not include any media, website access codes, or print supplements that may come packaged with the bound book. Introducing Routing and Switching in the Enterprise, CCNA® Discove nother Sections, with a focus on switched networks, IP Telephony requirements, and security. It also introduces advanced routing protocols such as Enhanced Interior Gateway Routing Protocol. Hands-on exercises include conf Terms—Refer to the lists of networking vocabulary introduced and highlighted in context in each chapted in context in each chapter. The Glossary defines each key term. Summary of Activities and Labs—Maximize your study tim concepts with these challenging end-of-chapter questions and activities. The answer key explains each answer key explains each answer. Hands-on Labs— Master the practical, hands-on skills of the course by performing all th

IP Subnetting for everyone in 4 simple steps! If you want to know everything about IP Subnetting about IP Subnetting and how the Internet works, then this book is definitely for you. It doesn't matter if you are studying f now to subnetting a computer networks Learn how to subnet a network Find out what an IPv4 is and how the subnetting a computer networks Learn how to subnet a network Find out what an IPv4 is and how to subnet a network Fin some instructions, you will get an insight of everything that you are reading! Tags: IP Subnetting, Subnetting, IP Network Subnetting, Network Subnetting, Computer Networking, Network Subnet, IP Subnetting Quick Guide, Sub

This Cisco-authorized, self-paced foundation learning tool for both the CCENT 100-101 and CCNA® 200-120 exams offers a comprehensive overview of the diverse technologies found in modern internetworks. From routing and swit nodels and truming Cisco network security. Whether you are preparing for certification or simply want to understand basic Cisco networking, you'll find this guide exceptionally updated to reflect the new Cisco ICND1 100-10 expanded to help you learn even more efficiently. New Production Network Simulation duestions offer more real-world review, and new web video resources in each chapter walks you through many key tasks. Interconnecting Cisc hands- on instruction from authorized Cisco Learning Partners worldwide, please visit www.cisco.com/go/authorizedtraining. Network functions, components, models, layers, topologies, and applications LAN, Ethernet, switchin DHCP and NAT: dynamically providing IP addresses and handling limited address availability Essential network security techniques Traffic management with Access Control Lists WAN concepts, technologies, and options IPv6 con

The Subnet Training Guide A Step By Step Guide on Understanding and Solving Subnetting Problems by Brendan Choi easysubnet.com v2.5

The Subnet Training Guide - pgsite

SUBNET offers electric utilities solutions that revolutionize the way substations are managed and Makes Substations More Intelligent. Call: 1.403.270.8885. ... SUBNET Training: SubSTATION Server 2 Operator Training SubSTAT NERC CIP, Smart Grid, and Intelligent Substation ... - SUBNET A subnet mask defines which chunk of an IP address is the host ID and which portion is the subnet network ID. This trick is accomplished using a subnet mask, another 32-bit number. A subnet mask identifying the IP address

Subnetting for dummies - Spiceworks

The federal government helps small businesses get an opportunity to subcontract on federal prime contracts.

Prime and subcontracting

Subnetting Practice Questions - FlackBox

Copyright code : d75f381620058e882d523342986bd5c3

stic Training Video for Subnetting MicroNugget: How to Select Subnet Sizes for VLANs Understanding an IP Address: Cisco Router Training 101 Ubiquiti Routing and Switching Basics - Part 3 - IP Addresses and Subnets Free CCNA | Subne

for CCNA Exam - Find any subnet within 10 seconds guaranteed Hub, Switch, \u0026 Router Explained - What's the difference? Subnetting and calculating <del>Tutorial</del> 30 Second IP Subnetting Method

The Subnet Training Guide is over 100 pages and divided into 6 chapters. Table of Contents Chapter 1 Understanding IP addressing and Subnetting (27 examples) 1.0 Introduction 1.1 Understanding IP addressing and Binary numb

The Subnet Training Guide For Students And Instructors V3 0 Right here, we have countless book the subnet training guide for students and instructors v3 0 and collections to check out. We additionally find the money for va

The long way is the logical way to do it. First, we write out the IP address on the subnet mask in binary notation and we put in the line where the subnet mask is. From that, we can figure out what the network address is w

Read Free Subnet Training Guide and instructors. Learn IP addressing and subnetting for work, certification exams and job interviews. ... The Subnet Training Guide is over 100 pages and Instructors v3 ... The Subnet Traini

bull; Thorough instruction and plenty of hands-on experiences designed to help readers pass the 70-293 exam. bull;A complete practice exam and answer key with explanations included in the book. bull;A great reference book

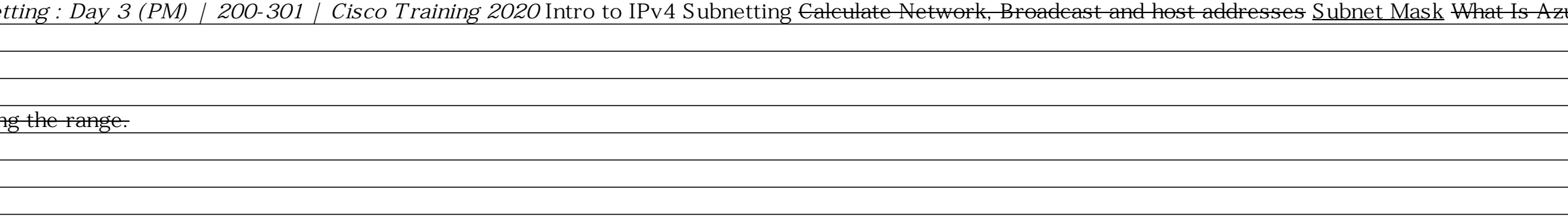

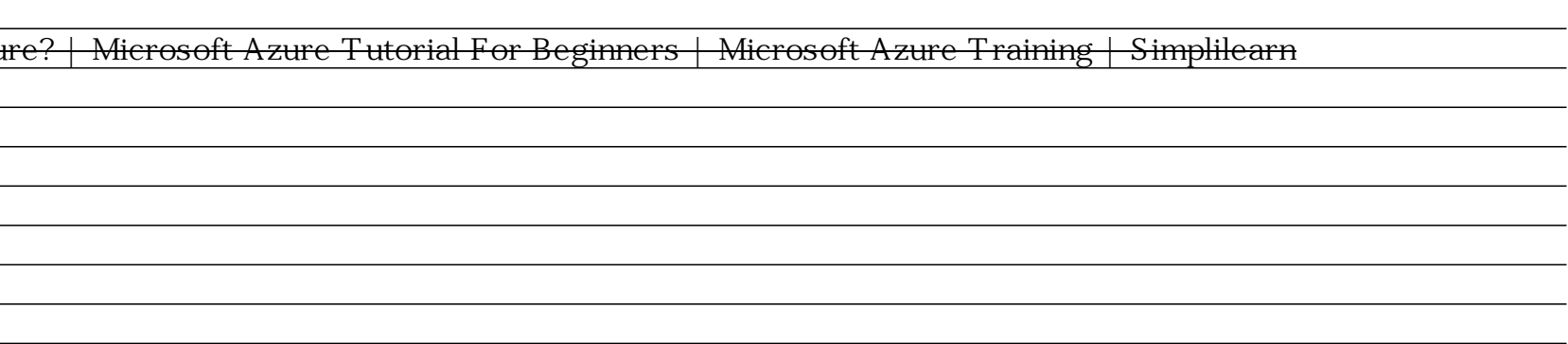